## **OMT-3D** 测量软件定标操作指导书

## 定标之前我们要知道什么显微镜对应使用什么标尺,

一般来说单通视频显微镜使用 量程 10mm,刻度值 0.1mm 标尺 一般来说工具金相显微镜使用 量程 1mm, 刻度值 0.01mm 标尺

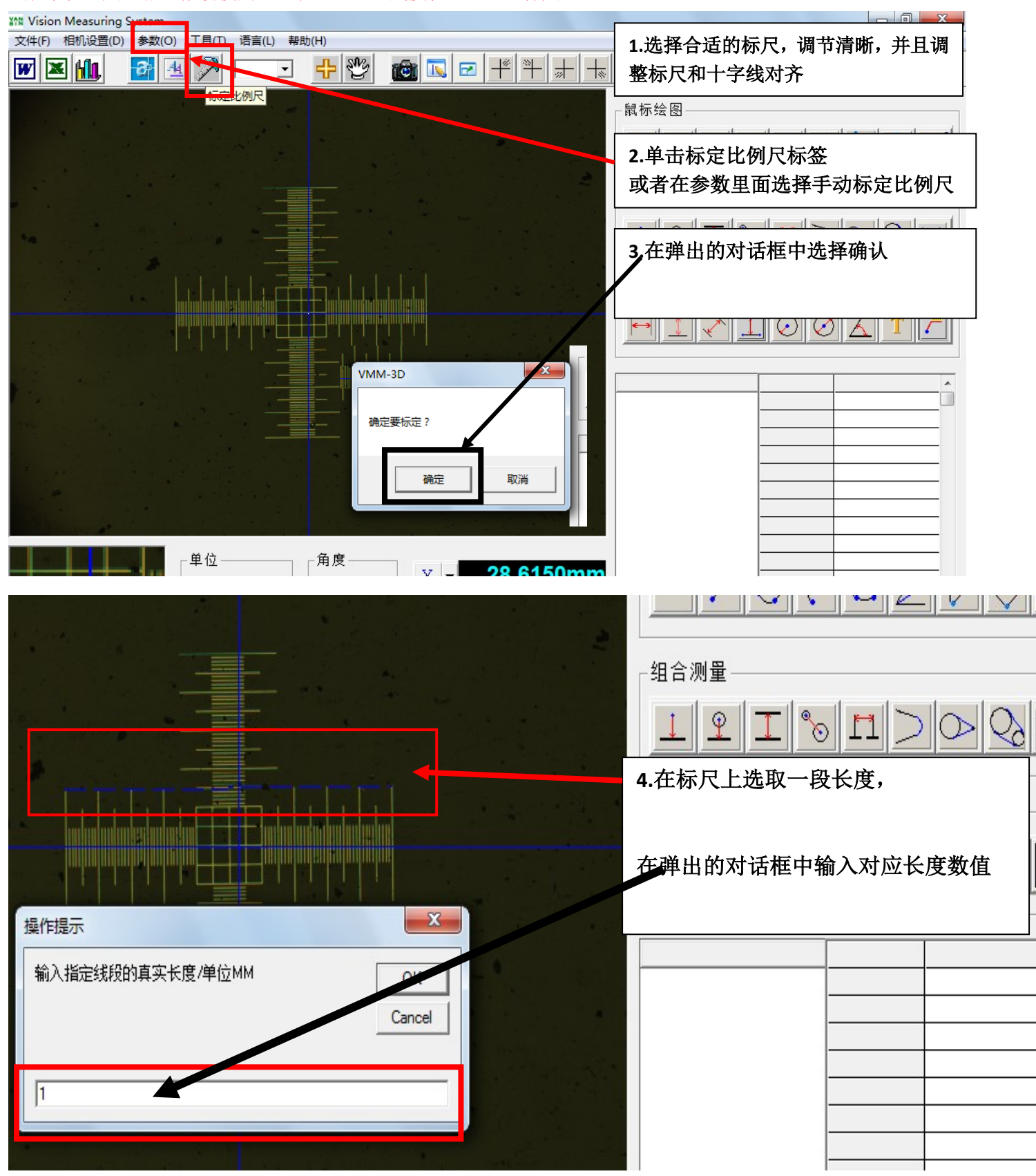

**OUMIT**-中国数码显微领军品牌 苏州欧米特光电科技有限公司 WWW.OUMIT.NET

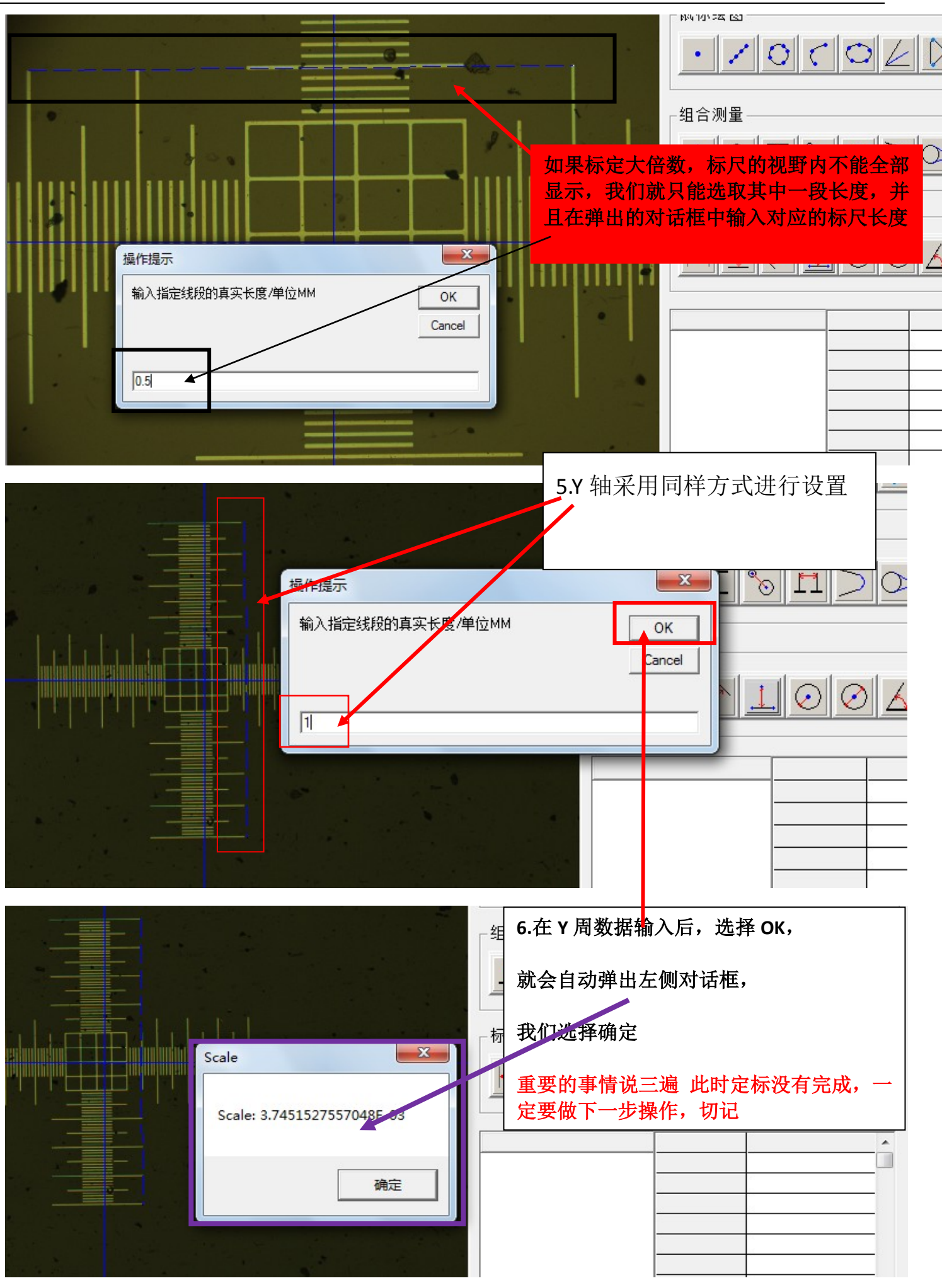

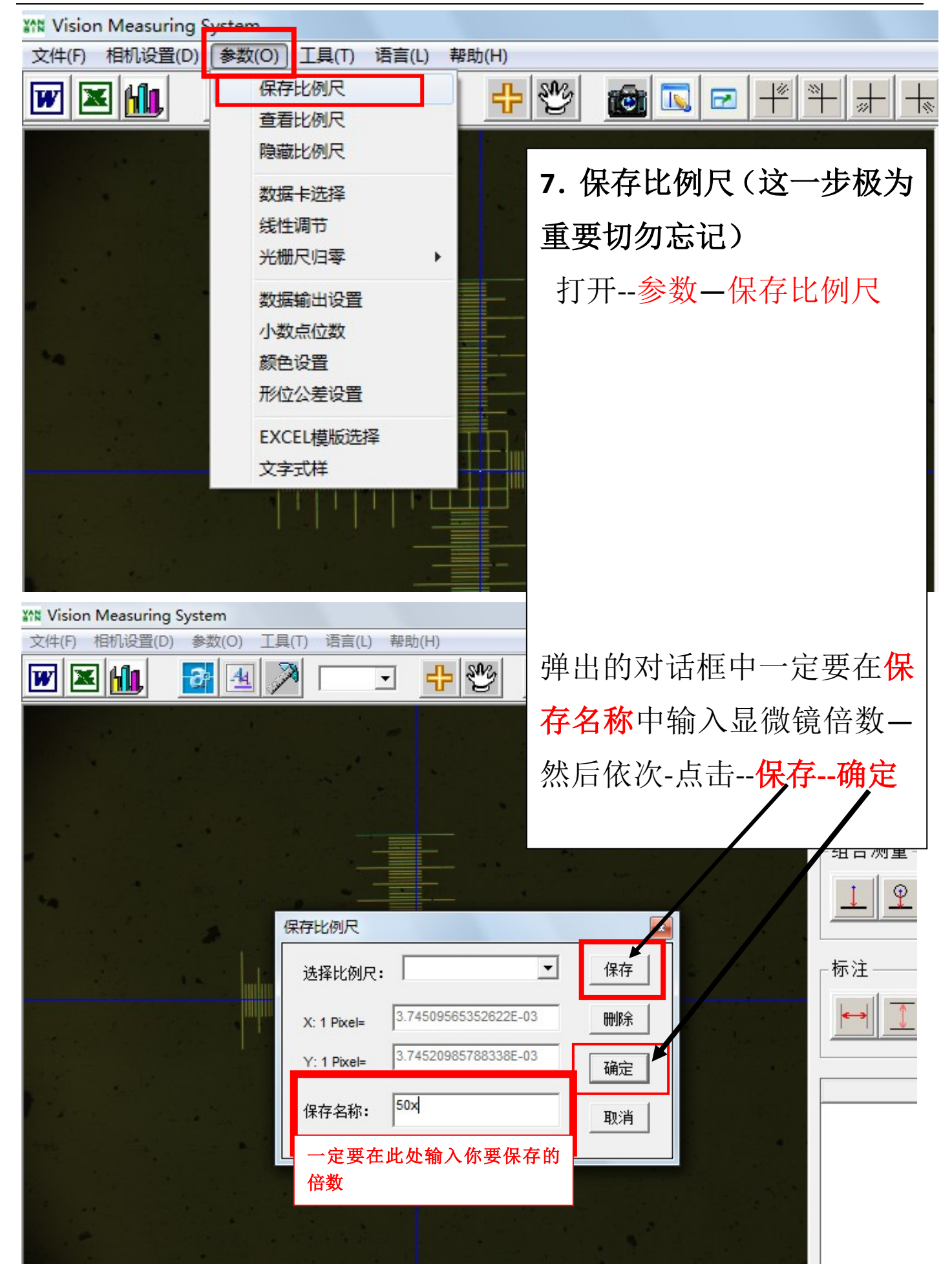